## Resources

Structure.Gantt allows you to track resource usage on a project (or multiple projects).If you used the Structure Wizard to create your Gantt chart, you may have already assigned resources for your chart. If not, or if you need to change your resource assignment, see Resource Assignment to assign resources to your tasks.

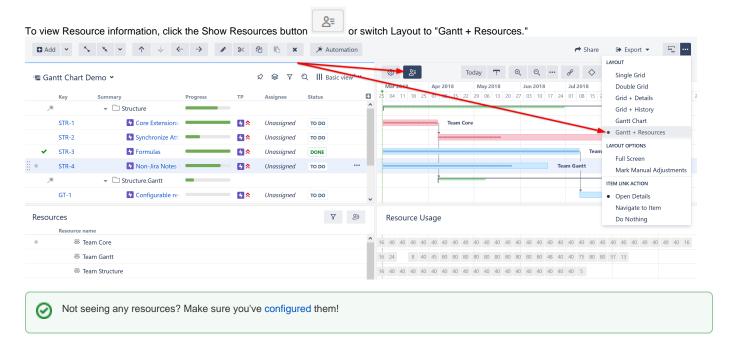

## **Learn More About Working With Resources**

- Resources and Resource Usage
- Resource Settings
- Filter by Resource
- Navigating to a Resource from the Gantt Chart